## Lehrer hochladen in logineoNRW LMS

Tom.Schardt@KT-Bonn.de http://kt-bonn.de/moodle/kurzanleitungen

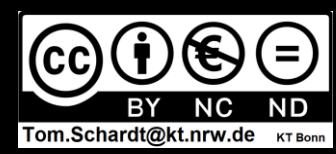

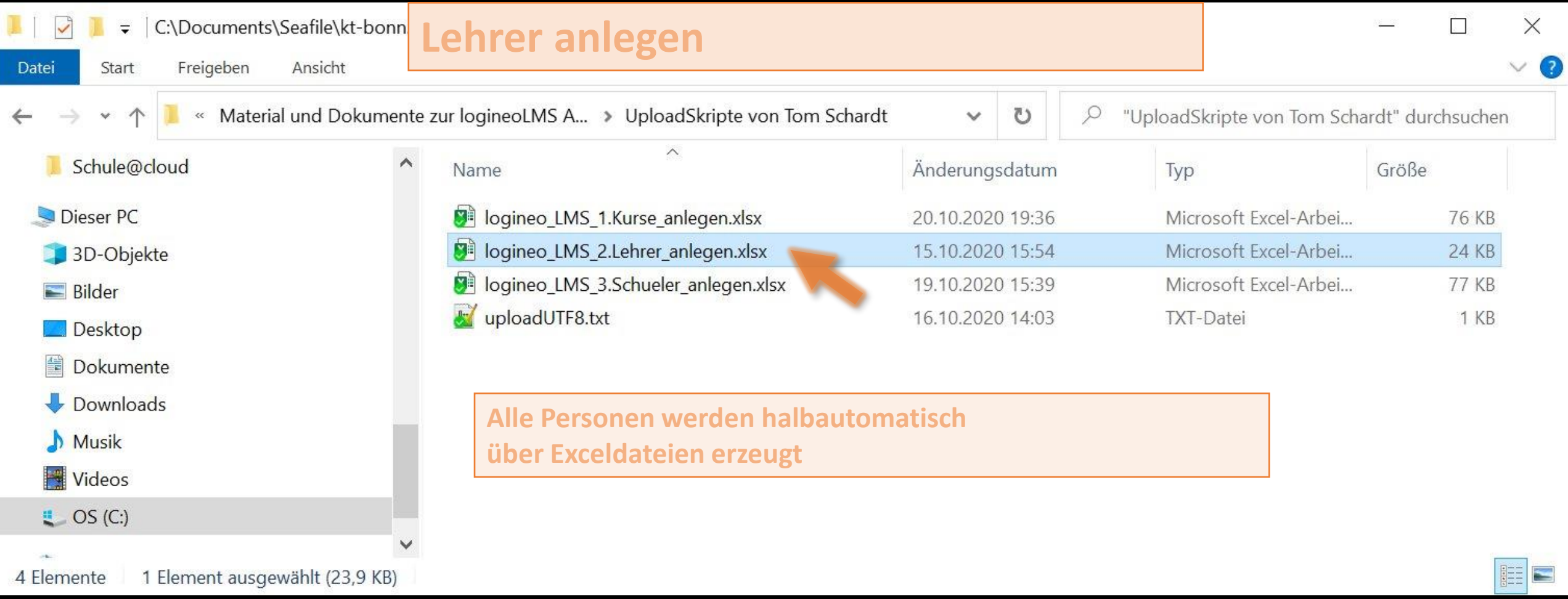

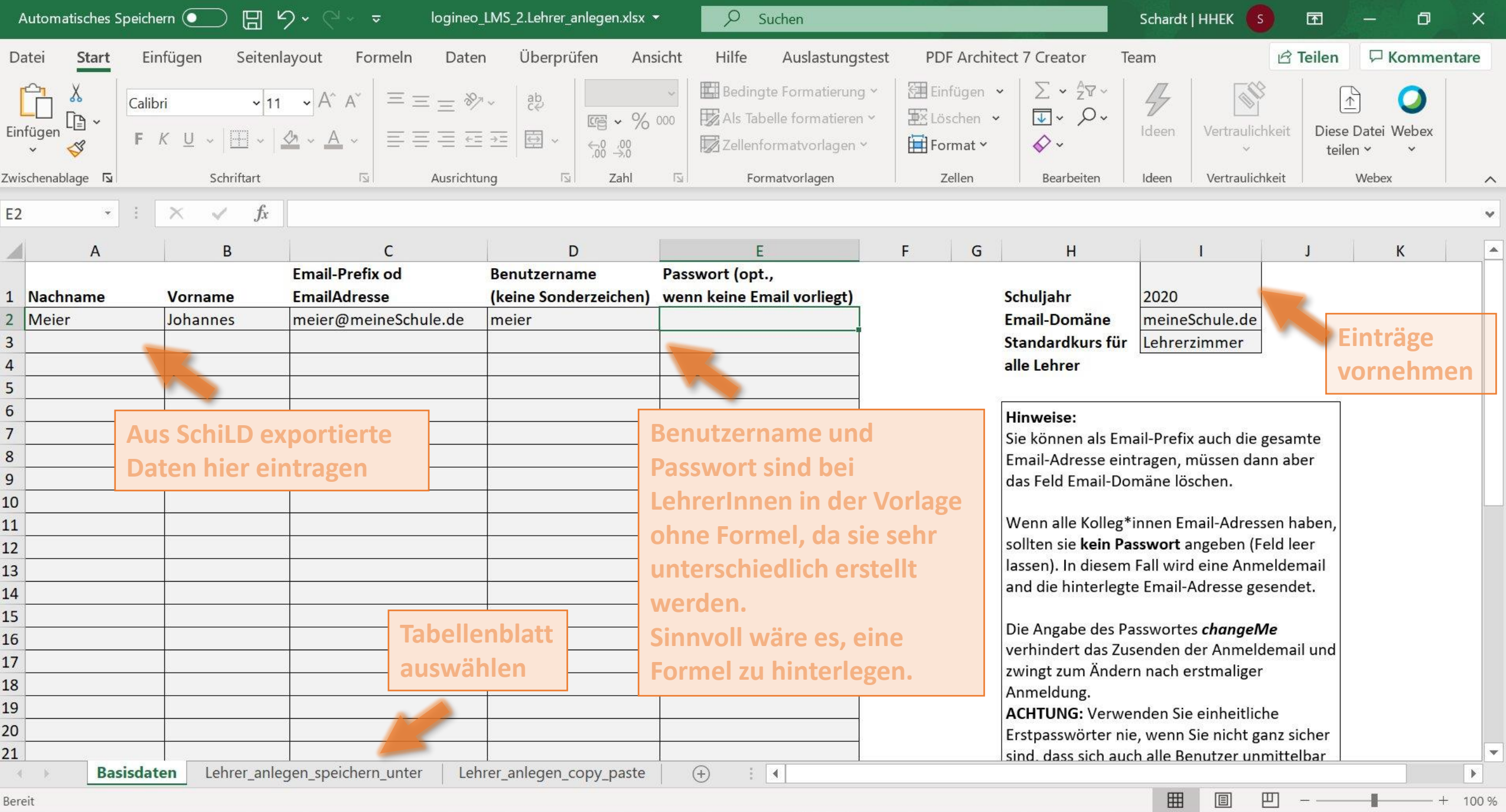

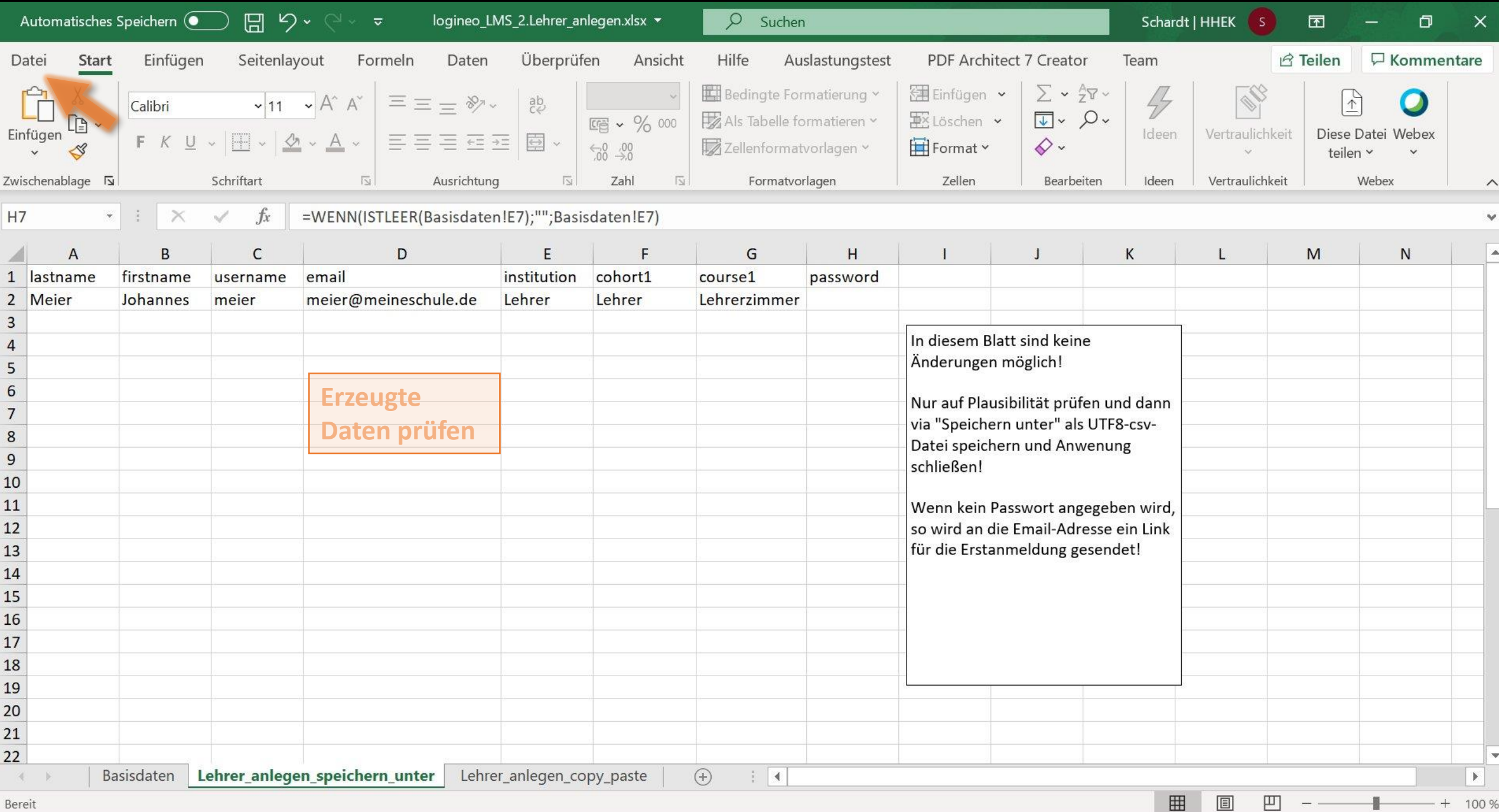

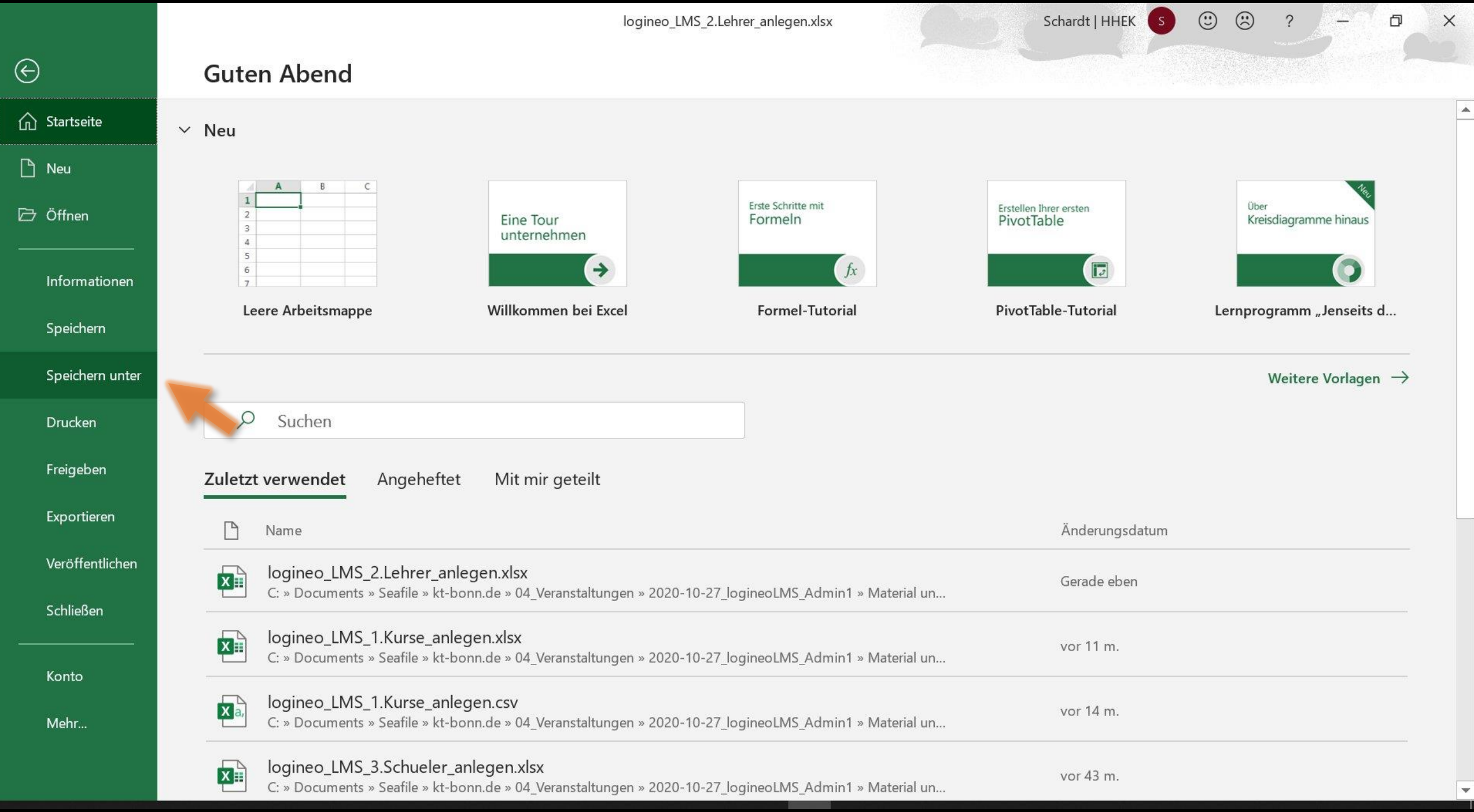

Excel-Arbeitsmappe (\*.xlsx) Excel-Arbeitsmappe mit Makros (\*.xlsm) Excel-Binärarbeitsmappe (\*.xlsb) Excel 97-2003-Arbeitsmappe (\*.xls) CSV UTF-8 (durch Trennzeichen getrennt) (\*.csv) XML-Daten (\*.xml) Einzelnes Webarchiv (\*.mht, \*.mhtml) Webseite (\*.htm, \*.html) Excel-Vorlage (\*.xltx) Excel-Vorlage mit Makros (\*.xltm) Excel 97-2003-Vorlage (\*.xlt) Text (Tabstopp-getrennt) (\*.txt) Unicode-Text (\*.txt) XML-Kalkulationstabelle 2003 (\*.xml) Microsoft Excel 5.0/95-Arbeitsmappe (\*.xls) CSV (Trennzeichen-getrennt) (\*.csv) Formatierter Text (Leerzeichen-getrennt) (\*.prn) Text (Macintosh) (\*.txt) Text (MS-DOS) (\*.txt)

CSV (Macintosh) (\*.csv)

∧

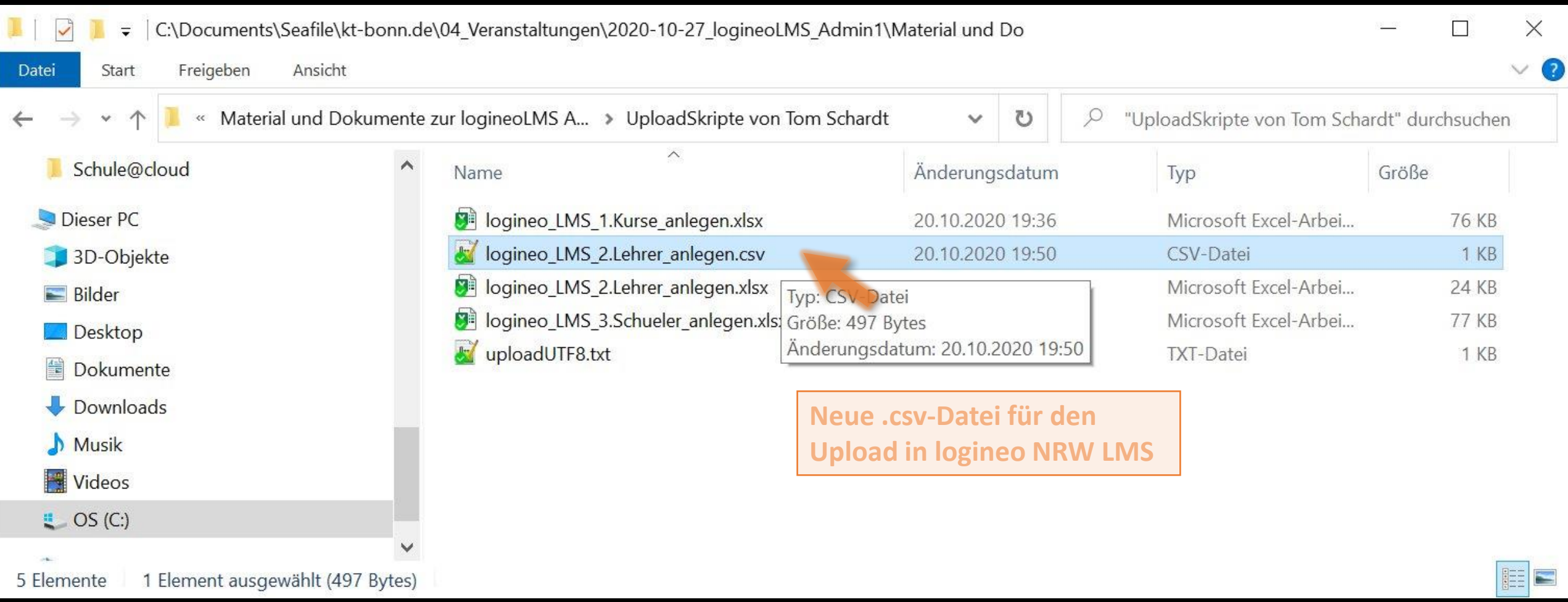

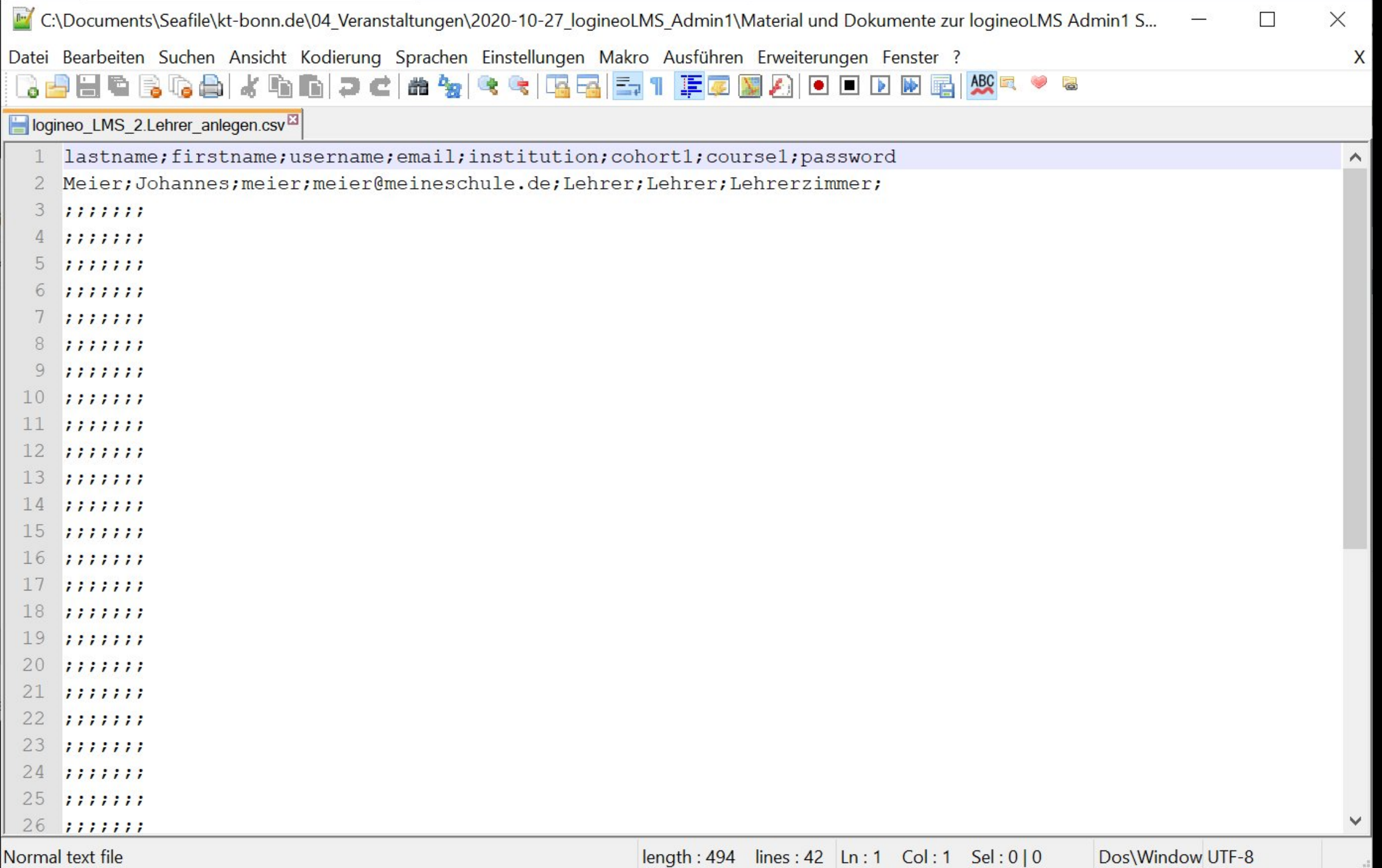

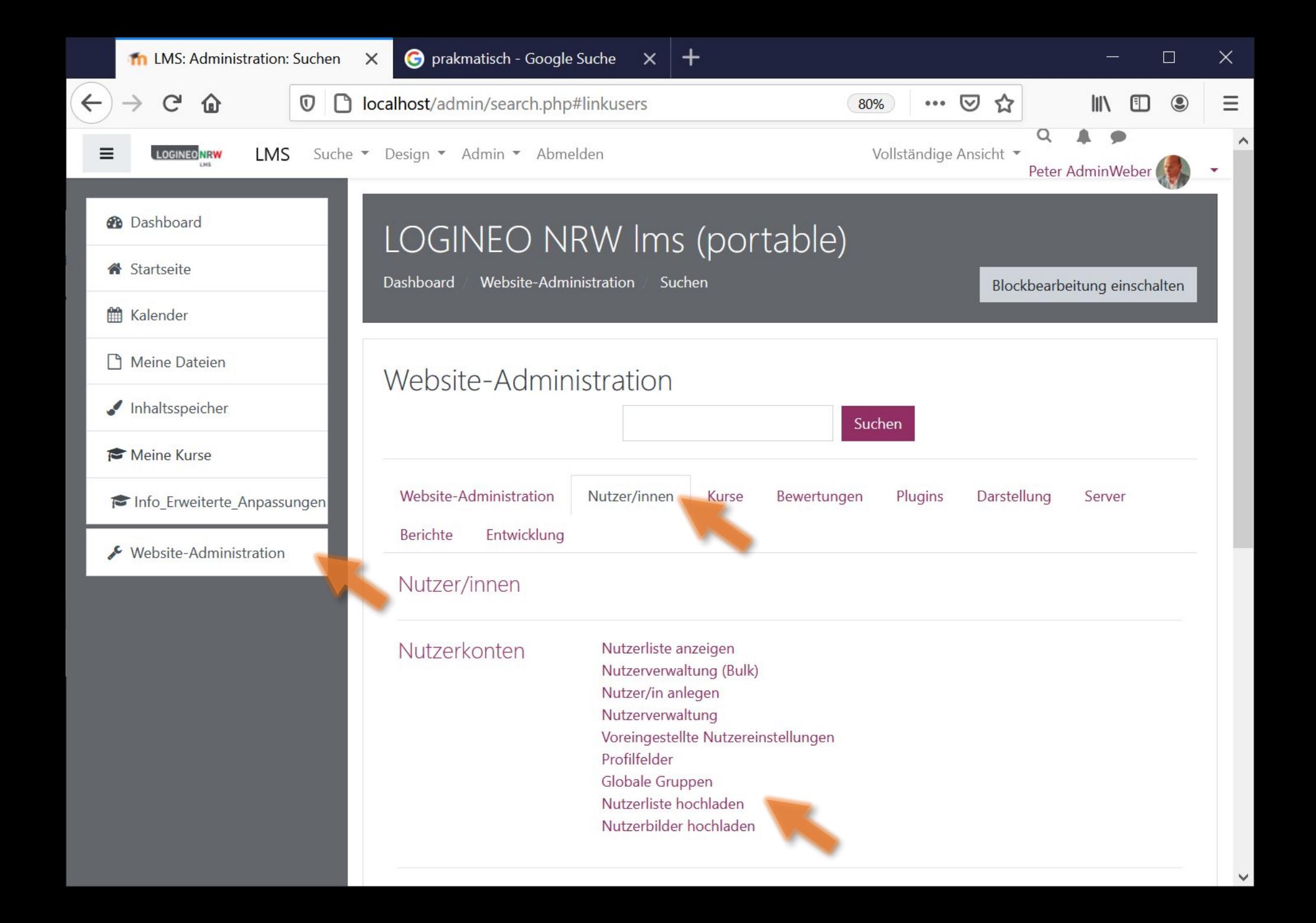

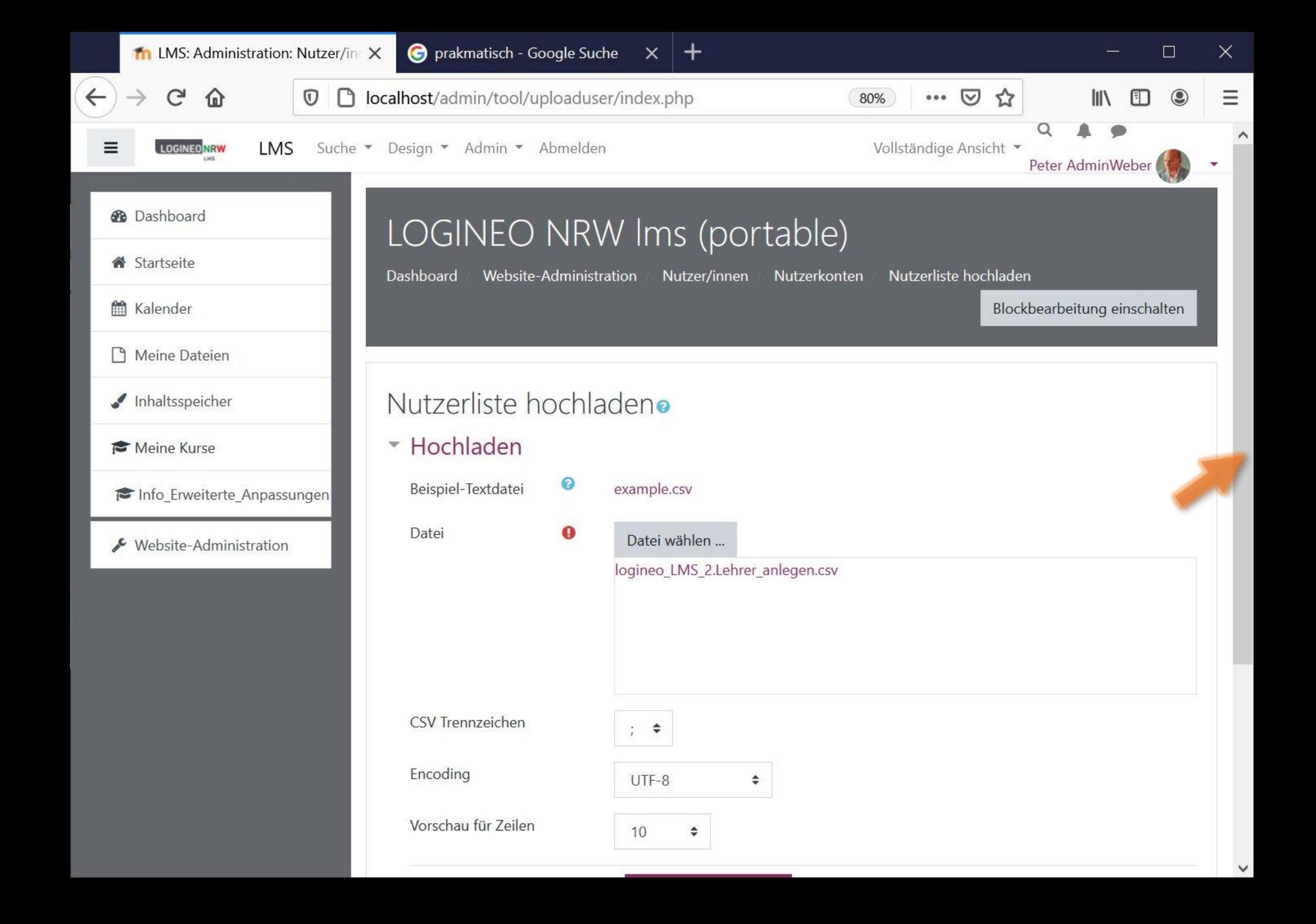

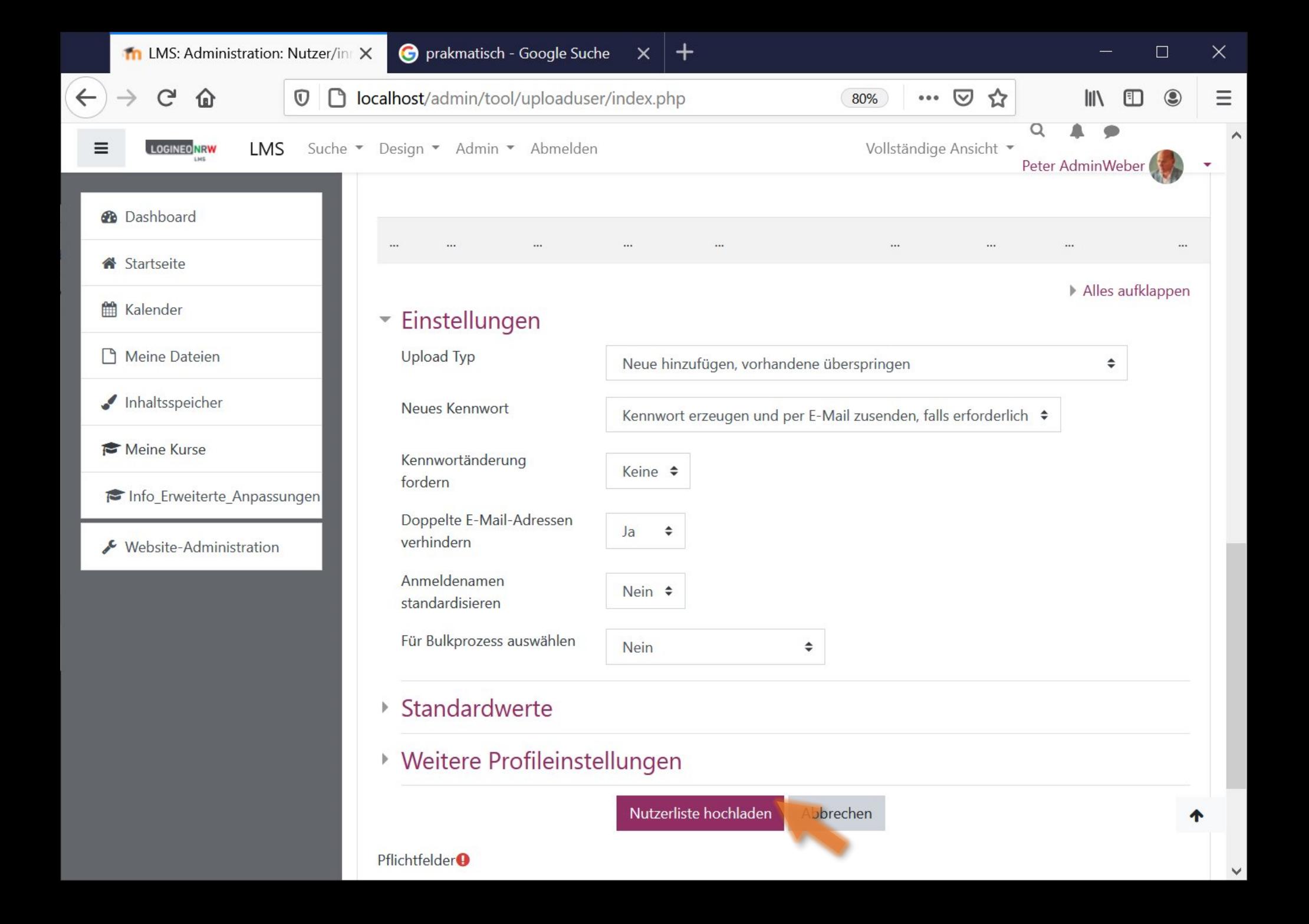

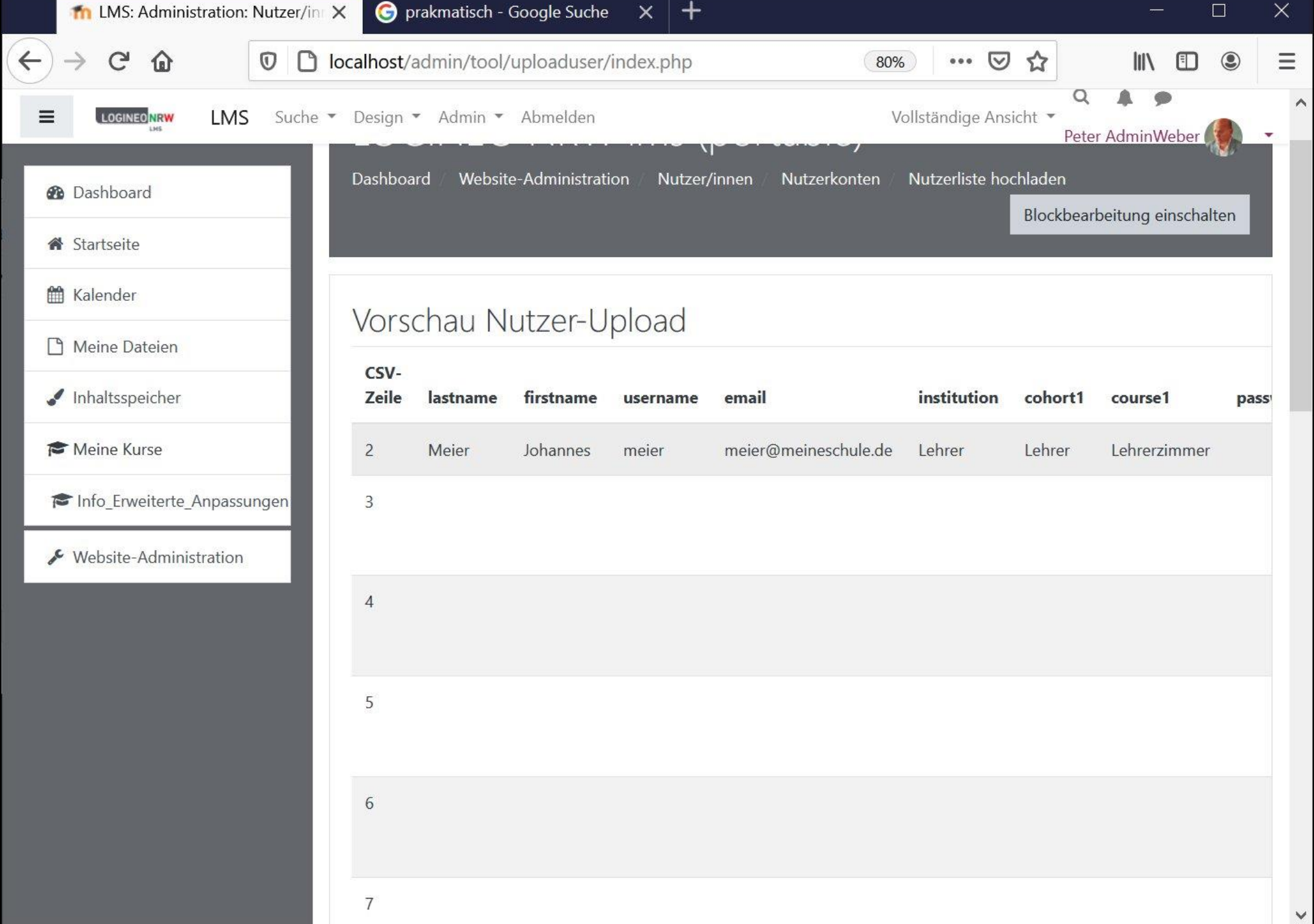

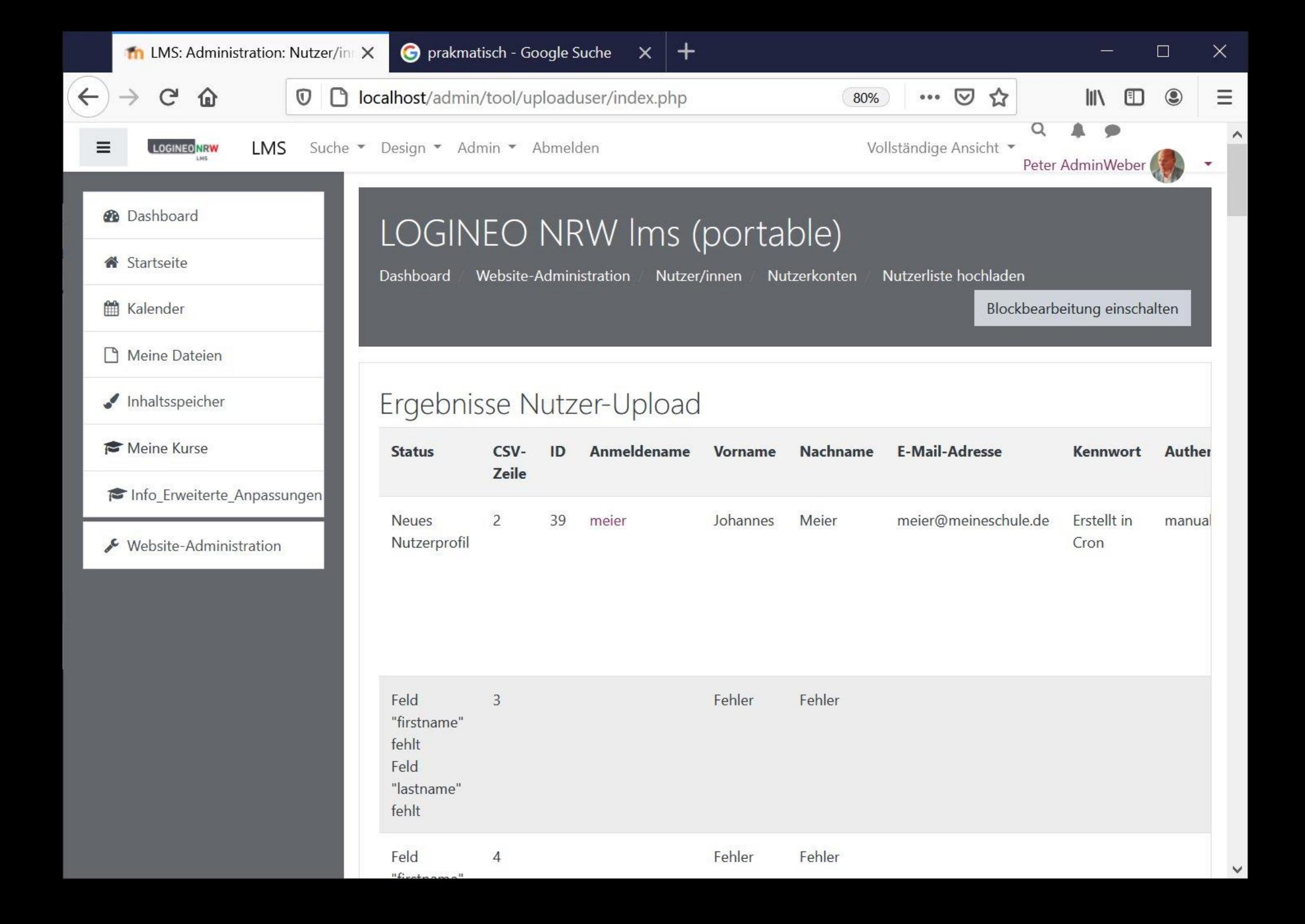

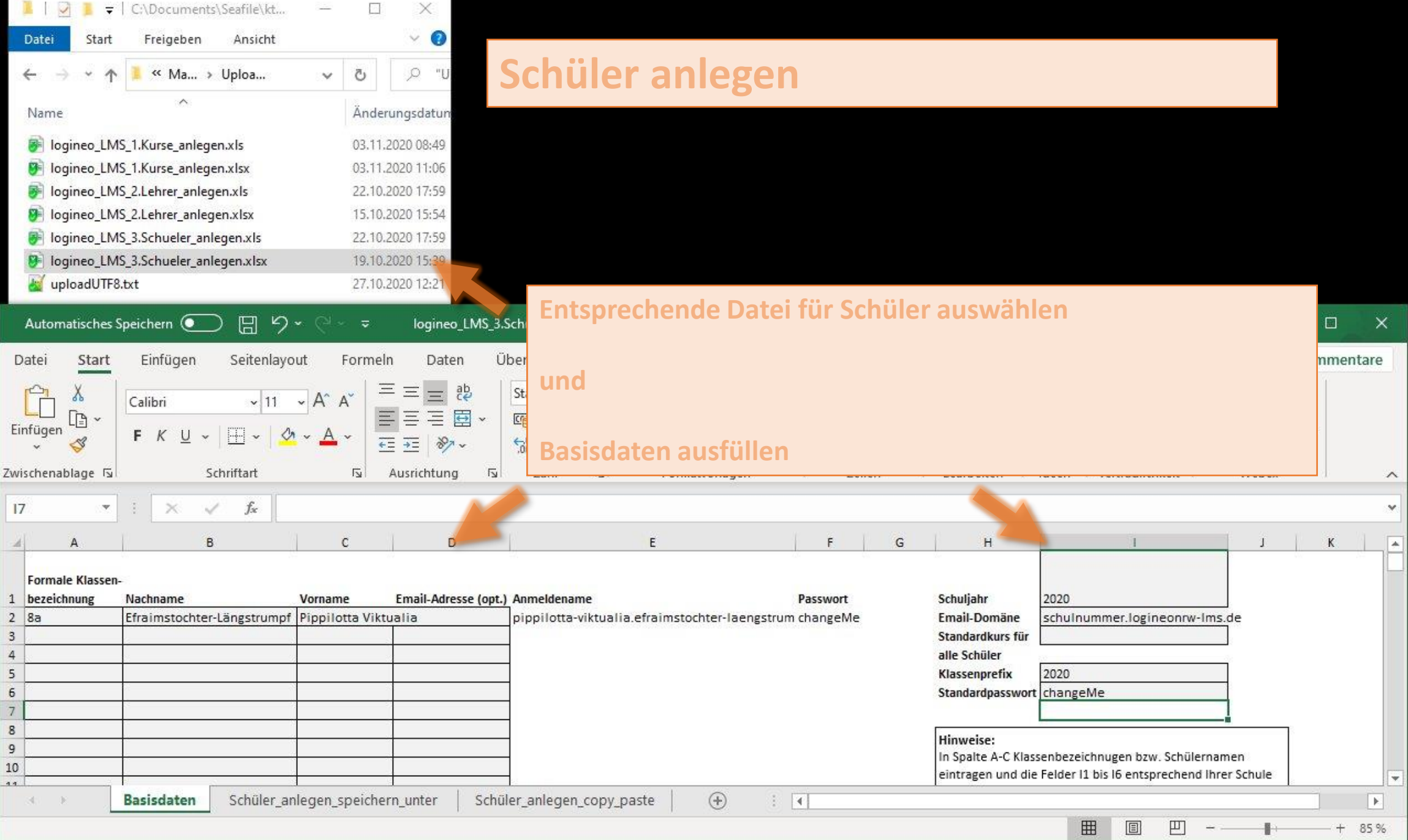

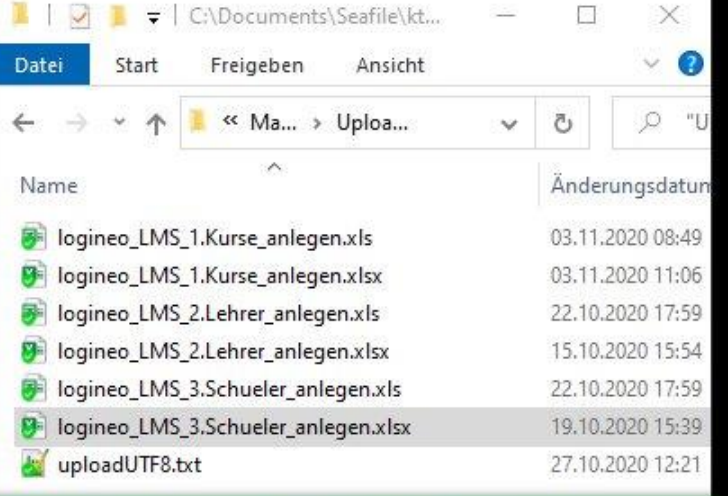

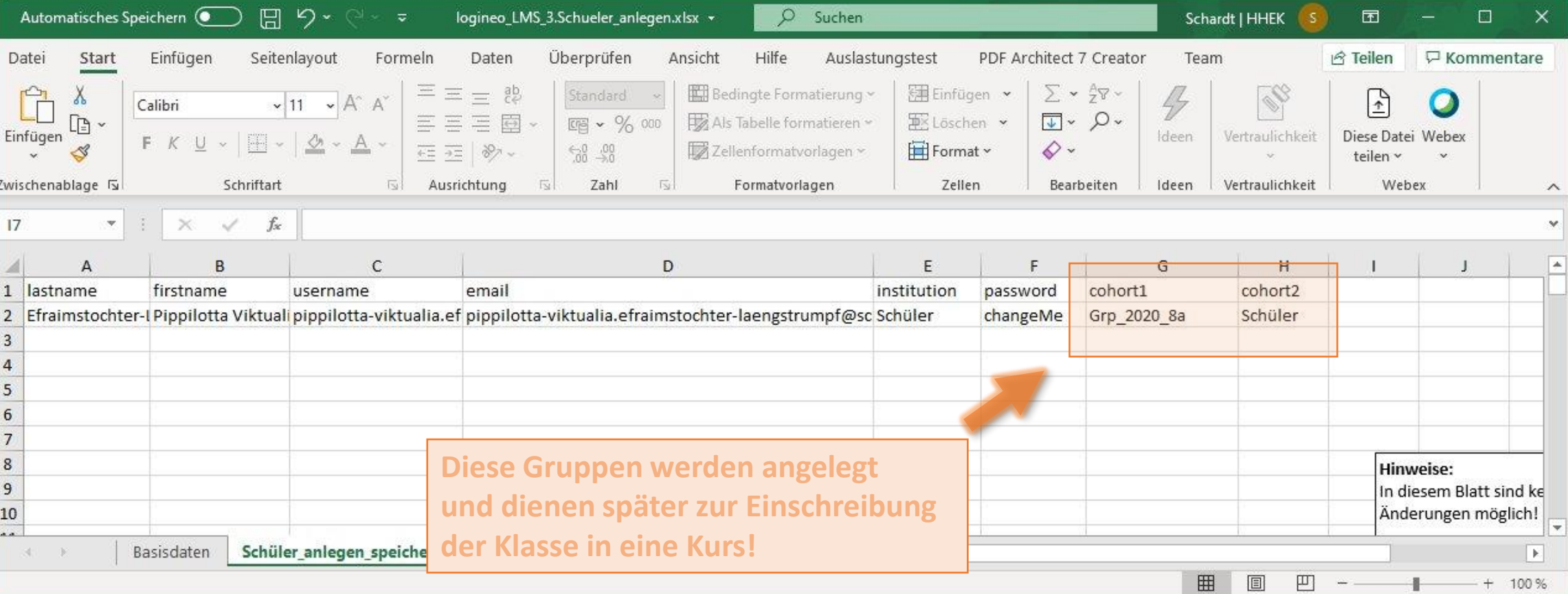